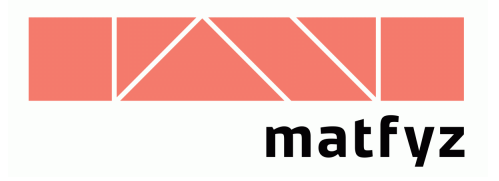

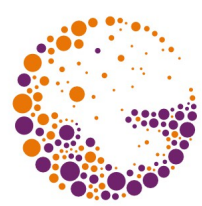

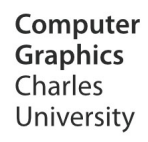

## **Kreslení křivek**

#### **© 1995-2015 Josef Pelikán CGG MFF UK Praha**

 pepca@cgg.mff.cuni.cz http://cgg.mff.cuni.cz/~pepca/

## Elipsa

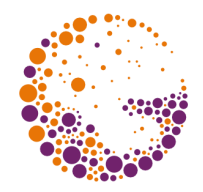

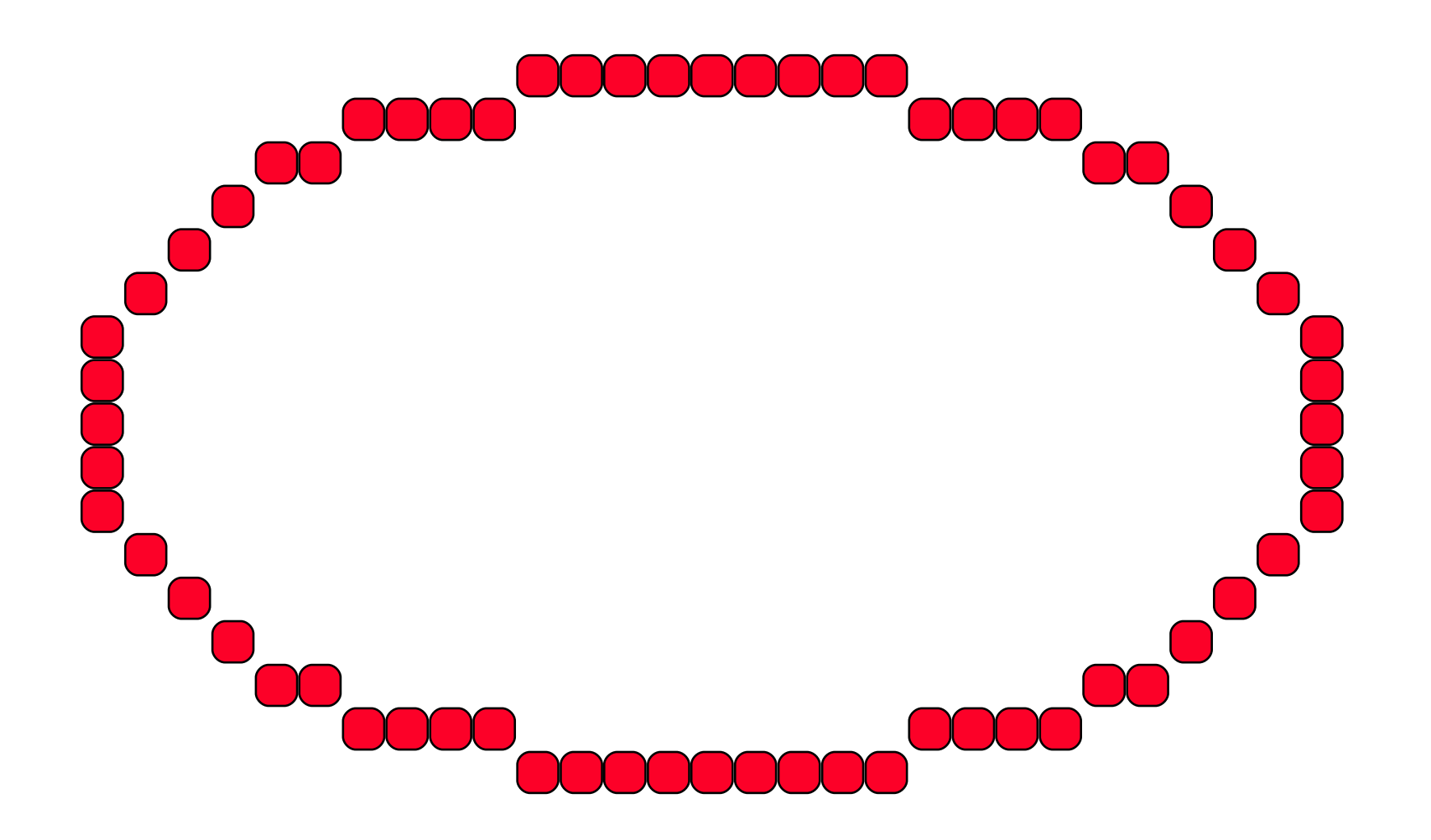

Curves 2015 © Josef Pelikán, http://cgg.mff.cuni.cz/~pepca 2 / 20

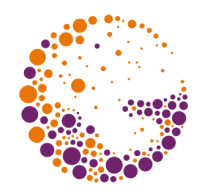

#### Elipsa se středem v počátku

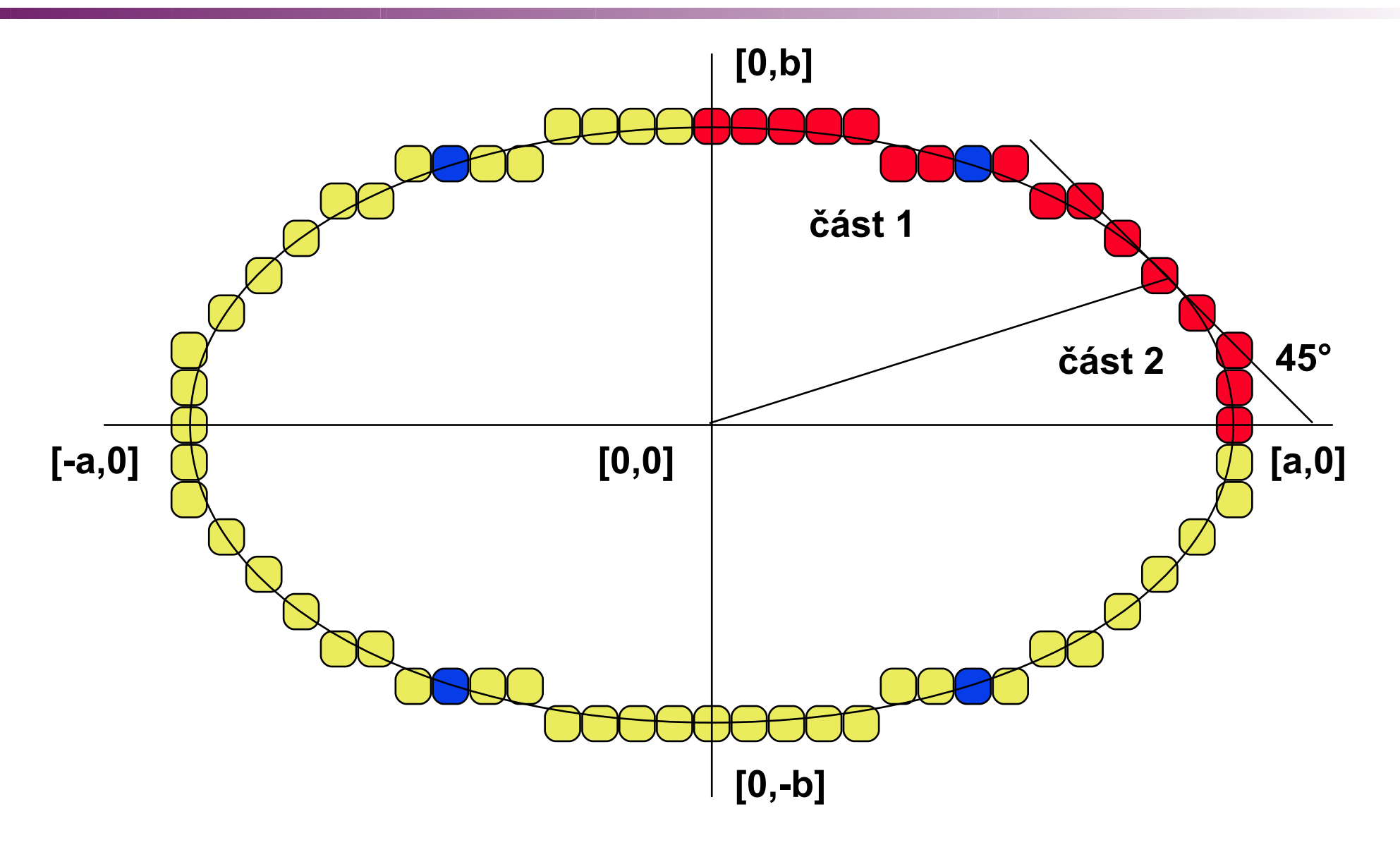

Curves 2015 © Josef Pelikán, http://cgg.mff.cuni.cz/~pepca 3 / 20

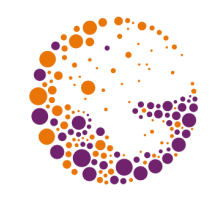

### "Midpoint" algoritmus

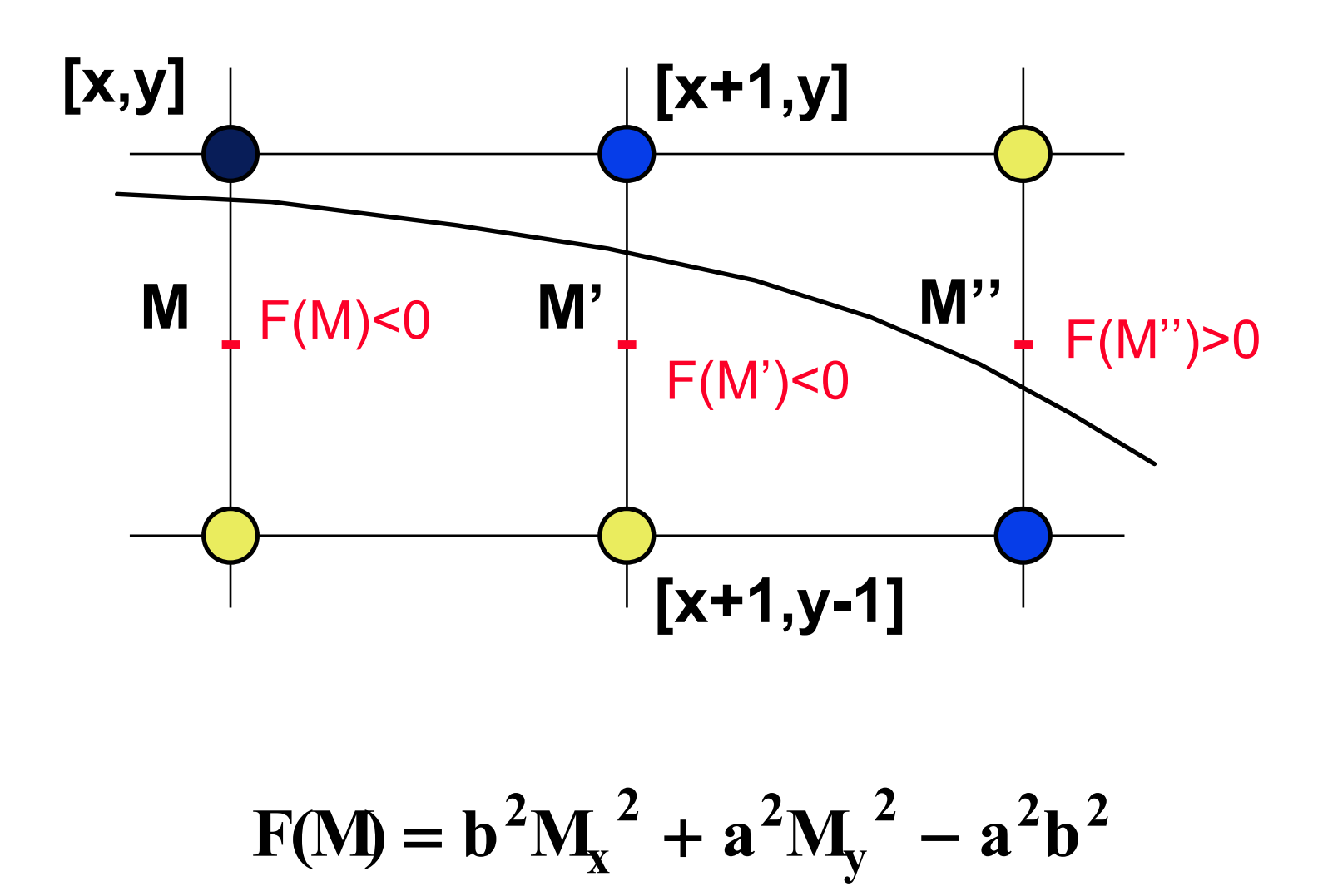

Curves 2015 © Josef Pelikán, http://cgg.mff.cuni.cz/~pepca 4 / 20

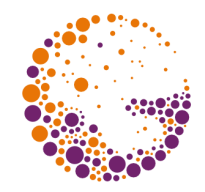

#### Inkrementální odvození

1) 
$$
F(M') = b^2(x+1)^2 + a^2(y-\frac{1}{2})^2 - a^2b^2 < 0
$$
  
\n $F(M'') = b^2(x+2)^2 + a^2(y-\frac{1}{2})^2 - a^2b^2$   
\n $F(M'') = F(M') + b^2(2x+3)$ 

2) 
$$
F(M') \ge 0
$$
  
\n $F(M'') = b^2(x + 2)^2 + a^2(y - \frac{3}{2})^2 - a^2b^2$   
\n $F(M'') = F(M') + b^2(2x + 3) + a^2(-2y + 2)$ 

Curves 2015 © Josef Pelikán, http://cgg.mff.cuni.cz/~pepca 5 / 20

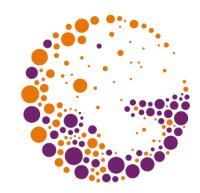

#### Inkrementální odvození

**I) inicializace:**

$$
F[1,b-\frac{1}{2}] = b^2 - a^2b + \frac{1}{4}a^2
$$

#### **II) přechod z části 1 do části 2:**

$$
\frac{\partial F}{\partial x} = \frac{\partial F}{\partial y}, \quad \text{tj.} \quad 2 b^2 x = 2 a^2 y
$$

**pomocné diferenční proměnné pro [x+1,y-1/2]:**

$$
dx = \frac{\partial F}{\partial x} = b^2(2x + 2), \quad dy = \frac{\partial F}{\partial y} = a^2(2y - 1)
$$

Curves 2015 © Josef Pelikán, http://cgg.mff.cuni.cz/~pepca 6 / 20

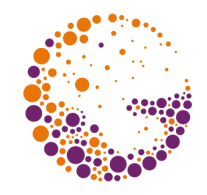

#### Inkrementální odvození

**III) inicializace pro část 2:**

$$
F[x + \frac{1}{2}, y - 1] = b^{2}(x + \frac{1}{2})^{2} - a^{2}(y - 1)^{2} - a^{2}b^{2}
$$

#### **testy v části 2:**

$$
F(M') \ge 0 \Rightarrow F(M'') = F(M') + a^2(-2y + 3)
$$

 $F(M') < 0 \Rightarrow F(M'') = F(M') + b^2(2x + 2) + a^2(-2y + 3)$ 

#### Kreslení elipsy

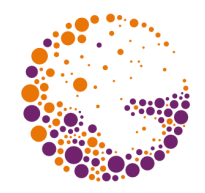

```
procedure EllipsePoints ( x, y, color : integer );
            { předpoklad: střed elipsy je v počátku }
begin
   PutPixel( x, y,color);
   PutPixel( x,-y,color);
   PutPixel(-x, y,color);
   PutPixel(-x,-y,color);
end;
procedure EllipseMidpoint ( a, b, color : integer );
var x, y, D, dx, dy, aa, aa2, bb, bb2 : longint;
begin
   x := 0; y := b; { souřadnice prvního bodu }
   aa := sqr(a); aa2 := 2*aa; bb := sqr(b); bb2 := 2*bb;
  D := bb - aa*b + aa div 4;
  dx := bb2; dy := aa*(2*b - 1); {dF/dx, dF/dy} ...
```
Curves 2015 © Josef Pelikán, http://cgg.mff.cuni.cz/~pepca 8 / 20

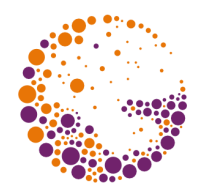

#### Kreslení elipsy

```
 ...
  EllipsePoints(0,b,color);
  while dx < dy do { část 1 }
    begin
      if D >= 0 then
        begin { klesám o jednu řádku }
         D := D - dy + aa; dy := dy - aa2;
         v := v - 1; end;
     D := D + dx + bb; dx := dx + bb2;
     x := x + 1; EllipsePoints(x,y,color);
    end;
```
 **...**

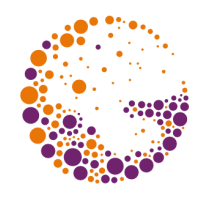

#### Kreslení elipsy

```
 ...
  D := bb* (sqr(x)+x) + bb \underline{div} 4 + aa* (sqr(y-1)-bb);
   while y < 0 do { část 2 }
     begin
       if D < 0 then
         begin { posun doprava }
          D := D + dx;
           dx := dx + bb2;
          x := x + 1;
         end;
      D := D - dy + aa2; dy := dy - aa2;
      y := y - 1; EllipsePoints(x,y,color);
     end;
end;
```
#### Kubická křivka v rovině

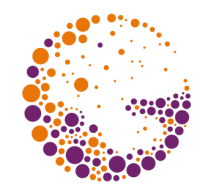

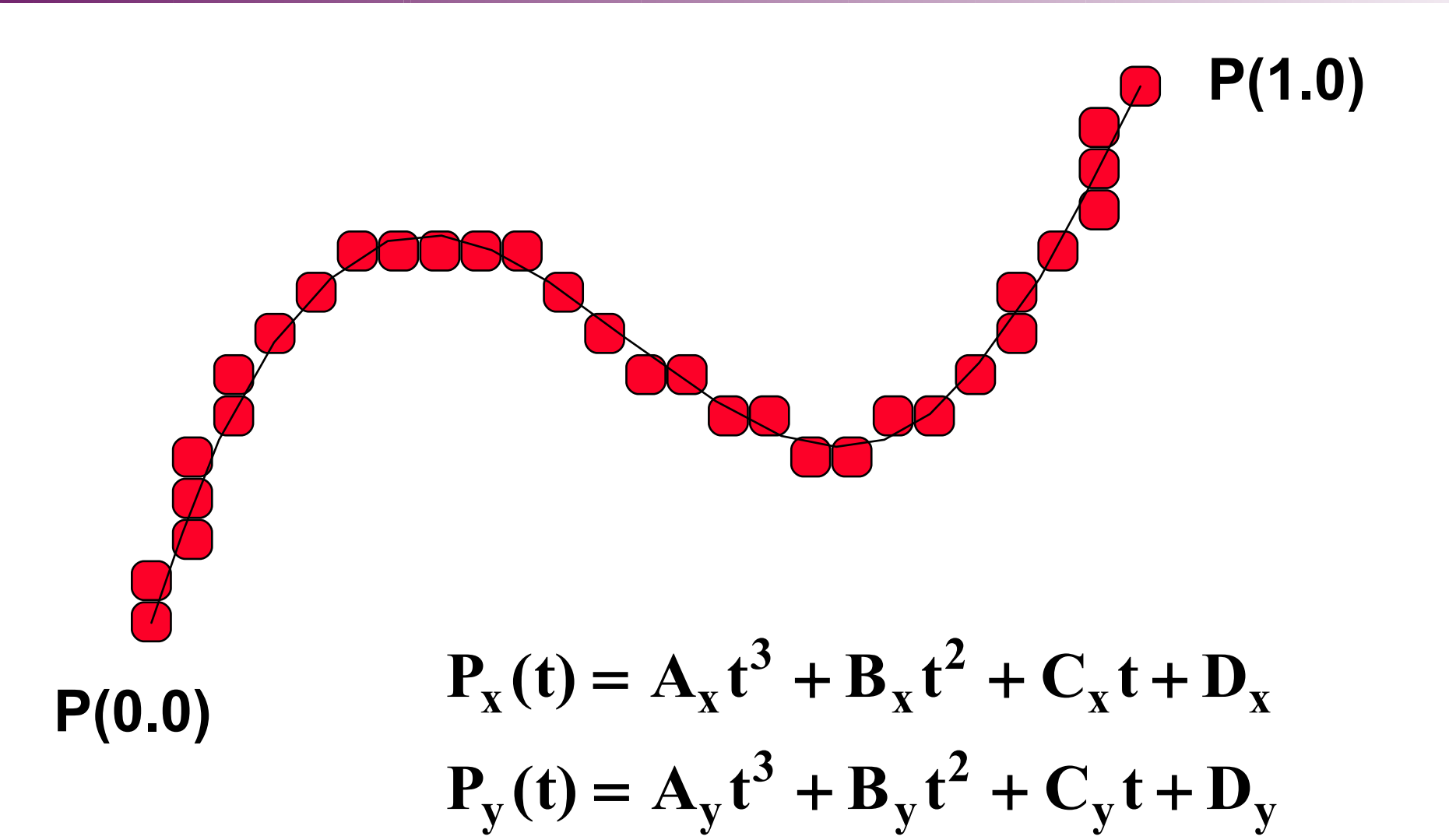

Curves 2015 © Josef Pelikán, http://cgg.mff.cuni.cz/~pepca 11 / 20

## Diferenční algoritmus

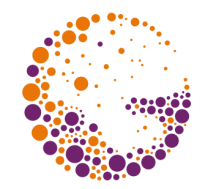

- výpočet hodnot **polynomu P** v bodech **P(0)**, **P(h)**, **P(2h)**, .. **P(ih)**, .. pouze pomocí **sčítání**
- pro **kubický polynom**: ❶inicializace proměnných **a**, **b**, **c**, **d** ❷krok: **Output(d)**  $d := d + c$  $\mathbf{c} := \mathbf{c} + \mathbf{b}$  $$

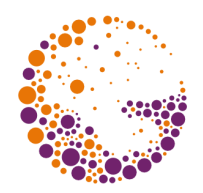

#### Maticová notace

**inicializace**:

$$
\begin{bmatrix} d \\ c \\ b \\ a \end{bmatrix} = \begin{bmatrix} 1 & 0 & 0 & 0 \\ 0 & h & h^2 & h^3 \\ 0 & 0 & 2h^2 & 6h^3 \\ 0 & 0 & 0 & 6h^3 \end{bmatrix} \cdot \begin{bmatrix} D \\ C \\ B \\ A \end{bmatrix}
$$

**krok**:

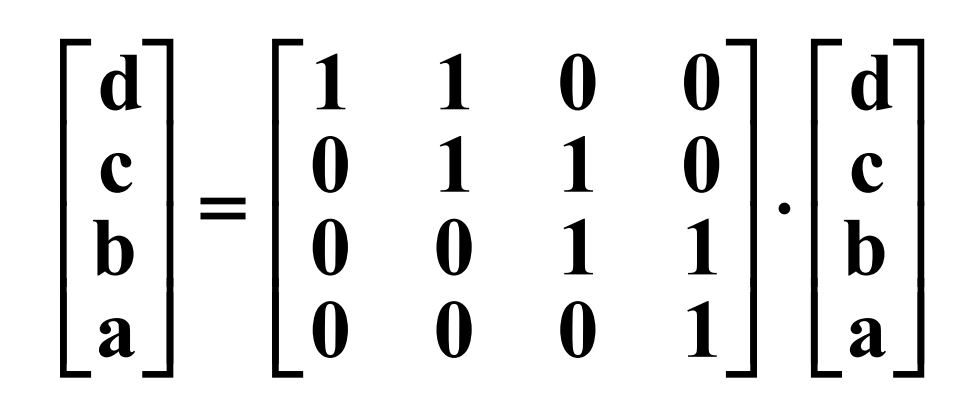

Curves 2015 © Josef Pelikán, http://cgg.mff.cuni.cz/~pepca 13 / 20

# Úpravy kroku **h**

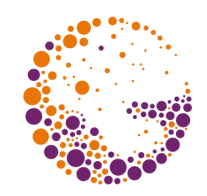

 $\bullet$  **U** - zvětšení kroku na dvojnásobek  $($ , $Up$ ):

$$
\mathbf{U} = \begin{bmatrix} 1 & 0 & 0 & 0 \\ 0 & 2 & 1 & 0 \\ 0 & 0 & 4 & 4 \\ 0 & 0 & 0 & 8 \end{bmatrix}
$$

• **D** - zmenšení kroku na polovinu ("Down"):

$$
D = \begin{bmatrix} 1 & 0 & 0 & 0 \\ 0 & 1/2 & -1/8 & 1/16 \\ 0 & 0 & 1/4 & -1/8 \\ 0 & 0 & 0 & 1/8 \end{bmatrix}
$$

Curves 2015 © Josef Pelikán, http://cgg.mff.cuni.cz/~pepca 14 / 20

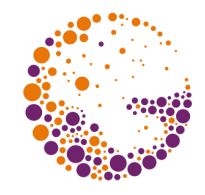

#### Adaptivní diferenční algoritmus

```
procedure CubicCurve;
var B1, B2, B3 : POINT2D; { x, y : real }
    X, Y : DiffRecord; { a, b, c, d, h : real }
    t : real; { parametr křivky }
begin
  "inicializace X, Y" { inicializace diferencí }
   t := 0.0; B1.x := X.d; B1.y := Y.d;
  B2 := B1; B3 := B1; { B1=B2=B3=začátek křivky }
  repeat { jeden krok křivky }
    if |B3-B1| > 1 then Output(B1); B1 := B2
    B2 := B3; { zapomenu B2 }
    while (X.c > 1) or (Y.c > 1) do Down(X); Down(Y);
   while (X.c < 0.5) and (Y.c < 0.5) do Up(X); Up(Y);
     Step(X); Step(Y); B3.x := X.d; B3.y := Y.d;
     t := t + X.h;
  until t > 1.0;
  Output(B1); Output(B2); { dokreslím zbytek křivky }
end;
```
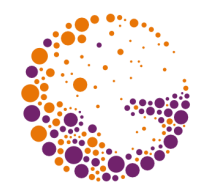

### Celočíselná implementace

 pro uložení proměnných **a**, **b**, **c**, **d** použiji **32-bitové**  registry (v pevné desetinné čárce)

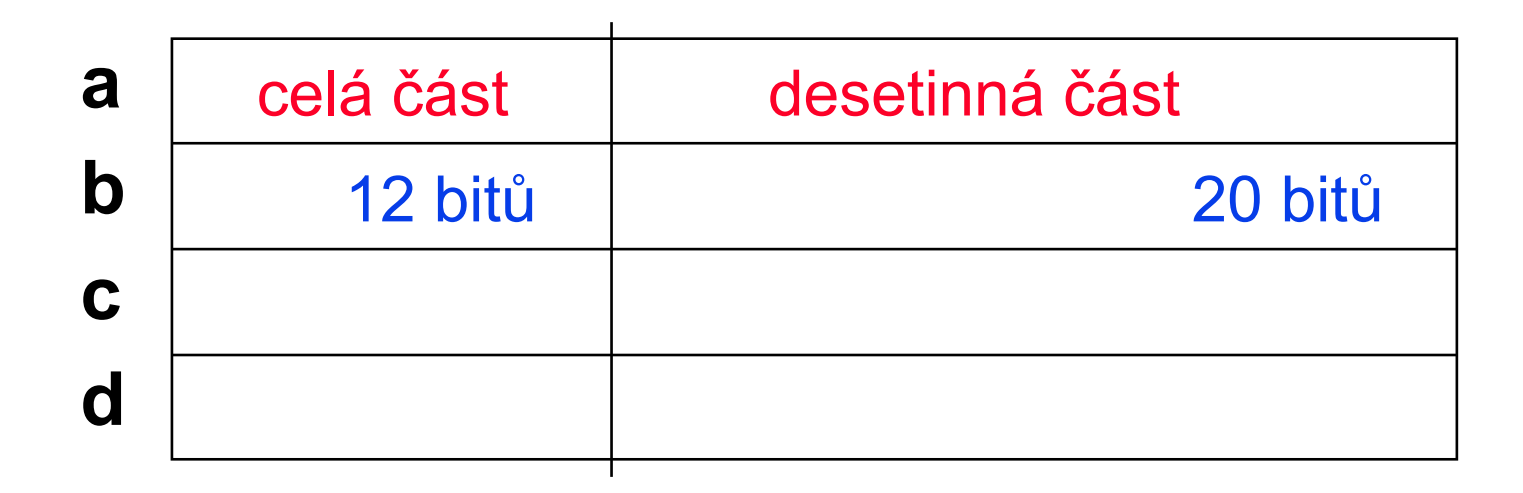

 díky **akumulaci chyb** nelze nakreslit křivku delší než cca **100 pixelů**

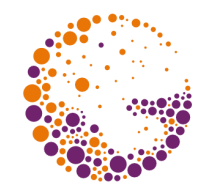

### Zvětšená přesnost členu **d**

 pro uložení proměnných **a**, **b**, **c** použiji **více desetinných bitů** (28)

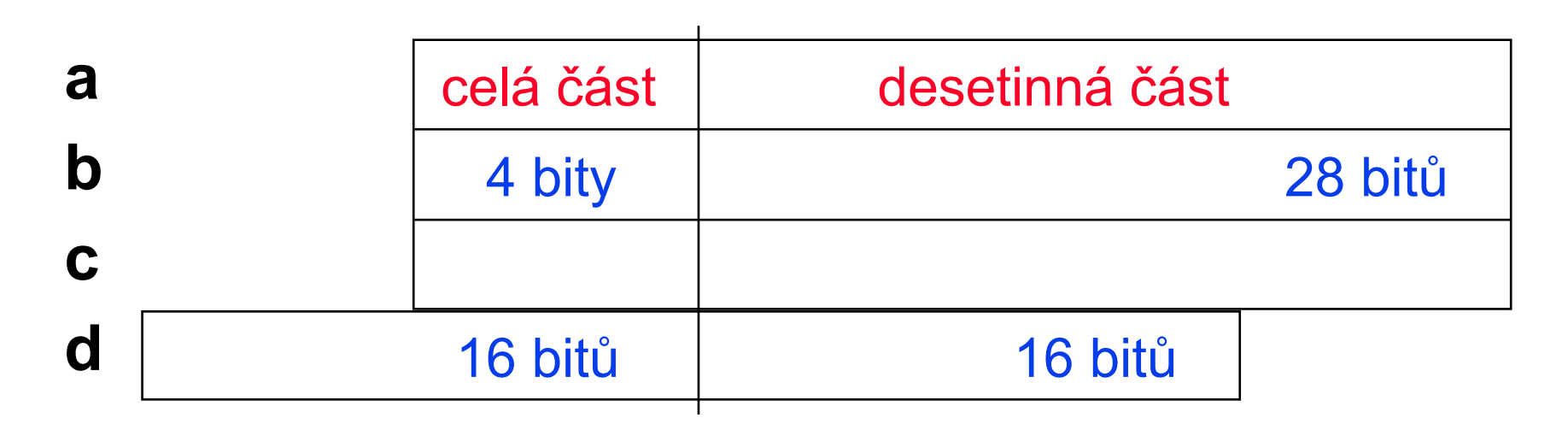

• přibyla jedna **operace** "shift", ale již lze nakreslit až **512 kroků křivky**

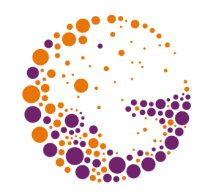

## Dynamické řízení přesnosti

 pro uložení proměnných **a**, **b**, **c** použiji **více desetinných bitů** (**n** mohu adaptivně měnit)

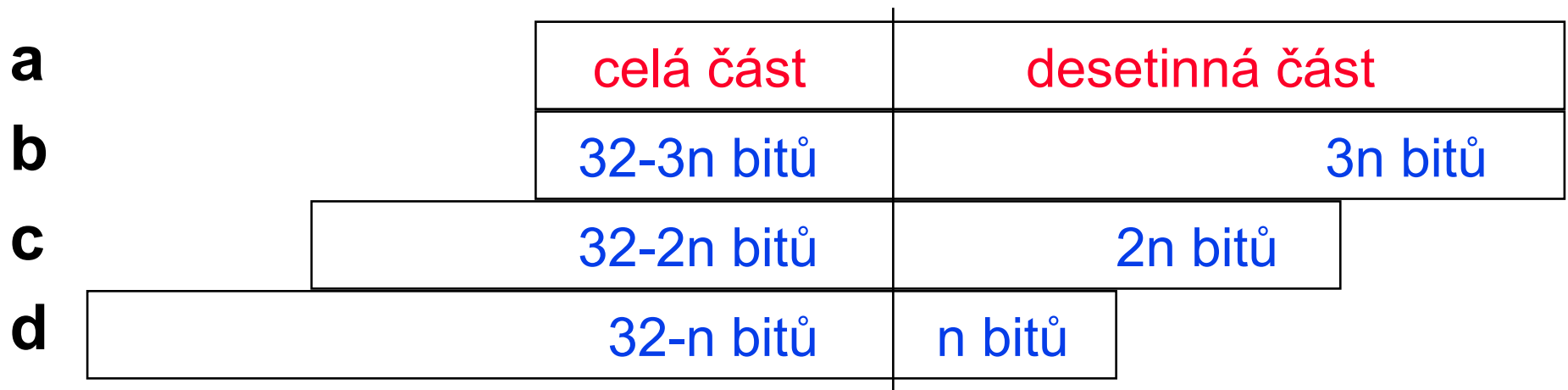

• přibyly dvě **operace** "shift", ale např. pro **n=14** lze již nakreslit **8K kroků křivky**

#### Literatura

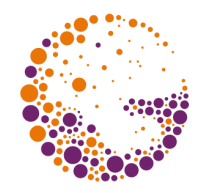

- **J. Foley, A. van Dam, S. Feiner, J. Hughes**: *Computer Graphics, Principles and Practice*, 88- 91
- **D. Da Silva:** *Raster Algorithms for 2D Primitives*, Master's Thesis, Brown University, 1989
- **Jiří Žára a kol.**: *Počítačová grafika*, principy a algoritmy, 112-115

#### Konec

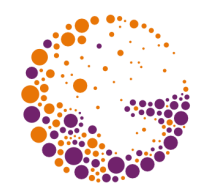

#### ■ S.-L. Chang, M. Chantz, R. Rocchetti: *Rendering Cubic Curves and Surfaces with Integer Adaptive Forward Differencing*, Computer Graphics, vol. 23, #3, 157-166